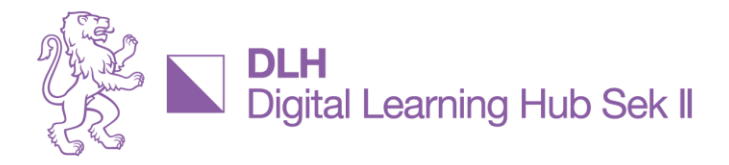

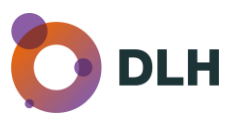

### **Essenzen aus der Reihe «GenKI im Unterricht»**

# **Videotool Synthesia spart Zeit in der Vorbereitung von Unterricht**

Impulsworkshop mit Christof Glaus, Lehrperson BBW und DLH Future Learning Lab Moderation Anita Schuler, DLH

[Besprechungsaufzeichnung](https://youtu.be/jJqoe1pdMM8?si=xoMEHyXynn9w_GQx) auf unserem [YouTube-Kanal](https://www.youtube.com/@digitallearninghubsekii1186)

# **Mit KI Videos für den Unterricht erstellen**

Synthesia.io ist eine KI-Video-Generierungsplattform und kann per Prompts Folieninhalte erstellen, welche als Videos herausgegeben werden. Es ist so einfach wie eine herkömmliche Folien-Präsentation zu erstellen. So entstehen mittels natürlicher KI-Stimmen und AI-Avatare Lernvideos mit vielfältigem Wissensinhalt. Christoph Glaus erzählte aus seiner Unterrichtspraxis, wie dieses Tool seine Vorbereitung erleichtert und den Unterricht zugleich bereichert.

### **Aus Text werden Folien wird Video**

- Aus einem Text erstellt Synthesia.io einen Foliensatz, der mit künstlicher Stimme gesprochen wird, welche teilweise anhand der Betonung erkennbar ist
- Ein Avatar kann hinzugenommen werden als Illustration oder die Lehrperson
- Eine kurze, eingespielte Aufnahme der Lehrperson wird als Avatar weiterverarbeitet und ist teilw. als künstlich erkennbar (bspw. Handbewegungen oder Mimik, die nicht auf einen Witz eingeht)
- So oder so: Ein Video sollte max. 3 Minuten lang sein.

### **Akzeptanz der KI im Unterricht**

- Lernende akzeptieren, dass Lehrpersonen KI für den Unterricht einsetzen
- Sie stört jedoch, wenn die Stimme monoton spricht oder der Avatar langweilig wirkt
- Neue Kompetenzen (für LP und Lernende/SuS) möglich: eigene Sprache in Modulation, Ausdruck, Aussprache, Rhetorik einsetzen
- Vorteil für Lehrperson: Eine Änderung im Text jederzeit möglich, wird praktisch ohne Aufwand umgesetzt (im Vergleich: Video via PowerPoint müsste zumindest für die entsprechende Folie nochmals aufgenommen werden)

#### **Alternativen**

- [heygen.com](https://www.heygen.com/?sid=rewardful&via=m2) erstellt bereits ab Portraitfoto einen sprechenden Avatar mit passenden Lippenbewegungen für viele Sprachen
- [Simpleshow](https://www.bing.com/ck/a?!&&p=5421d9772662d051JmltdHM9MTcxMTkyOTYwMCZpZ3VpZD0xMDFlYmZjZi0wYjJlLTZhMTAtMzk4NS1hY2NkMGE1OTZiZDEmaW5zaWQ9NTIyMQ&ptn=3&ver=2&hsh=3&fclid=101ebfcf-0b2e-6a10-3985-accd0a596bd1&psq=simpleshow&u=a1aHR0cHM6Ly9zaW1wbGVzaG93LmNvbS9kZS8&ntb=1) bietet jeweils zwei Stimmen für Mann/Frau an, die mit eigener Stimme ersetzt werden können; ausreichend Möglichkeiten in der Gratisversion

# **GenKI am DLH**

Die Integration von GenKI im Unterricht macht Fortschritte. Dennoch gibt es einige Herausforderungen wie begrenzte Ressourcen, Stoffpläne, die KI nicht berücksichtigen oder in der Lehrerausbildung zu meistern. Es gilt, die Chancen für personalisiertes Lernen, Effizienzsteigerung im Lehr-Lern-Prozess und Bildung für alle wahrzunehmen und die Risiken wie Datenschutz und Sicherheit, Verzerrung/Vorurteile und Chancenungerechtigkeit oder Verlust an sozialer Interaktion zu begegnen. Dazu bestehen vom DLH unterstützende Ressourcen wie Leitfaden und Handreichungen, Sammlungen wie die KI-Toolbox oder Promptingtipps. In den Impulsworkshops der Reihe «KI - im Unterricht» lassen wir uns von diversen Inputgebenden inspirieren und diskutieren über ihre Ideen sowie die Umsetzungen im Unterrichtsalltag. Alle Ressourcen zu den bisherigen Impulsworkshops (Besprechungsaufnahmen, Präsentationen, Essenzen, weitere Ressourcen) sind auf der DLH-Site «anwenden und kreieren» zu finden.